# **1. DERS OLASILIK KURALLARI, KOMBİNASYON VE PERMUTASYON**

## **1. Bir A olayının olma ihtimali o olay çeĢidinin olma sayısının (nA) toplam olay çeĢidi sayısına (N) oranıdır. Formul: A=nA/N**

**1.örnek:** Bir madeni para havaya atılıp düşerse bu para ya yazı (A1) ya da tura (A2) gelecektir. Toplam olay çeşidi sayısı N=2 dir. Buna göre paranın yazı gelme ihtimali: pA1=nA1/N=1/2=0.5 dir.

**2. Örnek:** Bir zar atılacak olursa; ortaya çıkacak toplam olay çeşidi (zarın 6 yüzü vardır) N=6 dır. Zar atıldığında yek gelme ihtimali: pA1=nA1/N=1/6 dır.

**3. örnek:** 52 kağıtlık bir iskambil destesinden (N=52) dam çekme (nA1=4) ihtimali nedir? pA1=nA1/52=4/52=1/13 dür.

**4. örnek:** Bir çuvaldaki 100 cevizden (N=100) 95"i sağlam 5"i çürük ise bu çuvaldan alınan bir cevizin sağlam çıkma ihtimali nedir? pA1=nA1/N=95/100=0.95 dir

## **2. Bir olayın olumlu (p) ve olumsuz (q) olma ihtimallerinin toplamı 1'e eĢittir. Formül: p+q=1**

**1. örnek:** Bir tavla zarının yek gelme ihtimali (p=1/6) ve yek gelmeme ihtimali (q=5/6) nedir?  $P+q= 1/6+5/6=1$ 

**2. örnek**: 52 kağıtlık bir iskambil destesinden dam çekme ihtimali ve ve dam çekmeme ihtimali nedir?  $P_{+q=}$  4/52+48/52=1

## **3. Toplama kuralı**

A1 veya A2 olaylarından birinin olma ihtimali (p), bu olayların her birinin ayrı ayrı olma ihtimallerinin (p1 ve p2) toplamına eşittir. Buna toplama kuralı denir.  $P(A1 \text{ veya } A2) = p1 + p2$ 

**1. örnek:** Madeni para havaya atıldığında bunun yazı veya tura gelme ihtimali nedir? P(A1 veya A2)= $p1+p2=1/2+1/2=1$ 

**2. örnek:** Atılan bir tavla zarının yek veya se gelme ihtimali nedir? P(A1 veya A2)=p1+p2= $1/6+1/6=2/6=1/3$ 'dür.

**3. örnek:** atılan bir tavla zarının 3"den daha büyük gelme ihtimali nedir? Zarın 3 den büyük gelmesi demek, 4, 5 ve 6 gelme olasılıklarının toplamına aşittri. Buna göre; P(A1 veya A2 veya A3)=p1+p2+p3= $1/6+1/6+1/6=3/6=1/2$ 'dir.

**4. örnek:** 52"lik bir iskambil destesinden dam veya papaz çekme olasılığı nedir? Dam çekme olasılığı: 4/52, papaz çekme olasılığı:4/52 olduğuna göre; P(A1 veya A2)=p1+p2= $1/13+1/13=2/13$ 'dür.

**5. örnek:** 52"lik bir iskambil kağıdından bir kağıt çeksek; bu kağıdın dam veya papaz veya vale gelme ihtimali nedir?

P(A1 veya A2 veya A3)=p1+p2+p3=1/13+1/13+1/13=3/13"dür.

## **4. Çarpma kuralı**

A1 ve A2 olaylarının her ikisinin birden veya arka arkaya olması ihtimali (P), bu olayların ayrı ayrı ihtimallerinin (P1 ve P2) çarpımına eşittir. Bu kuralda bir para veya zar arkası arkasına atılacağı gibi, iki para veya zar birlikte atılabilir. P(A1 ve A2)= p1 x p2

**1. örnek:** Havaya aynı anda atılan 2 paranın birinin yazı, diğerinin tura gelme ihtimali nedir? P(A1 ve A2)=p1 x p2= $1/2$  x  $1/2$ =  $1/4$ = 0.25'dir.

**2. örnek:** İki zarın bir atışta şeş (düşeş) gelme olasılığı nedir? P(A1 ve A2)=p1 x p2= $1/6$  x  $1/6$ =  $1/36$ = 0.027'dir.

**3. örnek:** Bir zar ile bir madeni para birlikte atıldığında zarda çift sayı ve parada yazı gelme olasılığı ne olur? P(A1 ve A2)=p1 x p2 =  $3/6$  x  $1/2$ =  $3/12$ =  $1/4$ 'dür.

**4. örnek:** Bir zar ile bir madeni para birlikte atıldığında zarda 4 ve parada tura gelme olasılığı ne olur?

P(A1 ve A2)=p1 x p2 =  $1/6$  x  $1/2$ =  $1/12$ 'dir.

**5. örnek:** Bir zar ile bir madeni para birlikte atıldığında zarda 6 ve parada yazı gelme olasılığı ne olur?

P(A1 ve A2)=p1 x p2 =  $1/6$  x  $1/2$ =  $1/12$ 'dir.

## **2. DERS** POPULASYON-ÖRNEKLEME VE VERİLERİN ÖZETLENMESİ

Populasyon (Yığın): bazı özelliklere birlikte sahip olan fertlerin meydana getirdiği topluluğa populasyon denir.

Populasyonu karakterize eden verilere "parametre" denir.

Populasyondan alınan fertlere " örnek" denir.

Örnekler üzerinde yapılan ölçümlerden elde edilen rakamlara ya da verilere "istatsitik" veya "varyant" denir.

1. Verilerin Gruplandırılması ve Özetlenmesi

Elde edilen istatistik rakamların yani varyantların bir tablo veya grafik haline sokulmasına "özetleme" denir.

## **A) Frekans Dağılım Tabloları**

**Rakamların büyüklüklerine göre sıralanarak gruplandırılması ile elde edilen seriye "frekans dağılımı" denir.** 

**Sınıf:** Varyantların büyüklüklerine göre guruplara ayrılması

**Sınıf aralığı:** her sınıfın alt ve üst sınıf değeri arasındaki fark. 8 den az olmaması istenir…20"den de fazla olmamalı….

Her sınıfa giren varyant sayısına o sınıfın "**frekansı**" denir.

**Sınıf değeri:** frekans tablosunda her sınıf için bir alt ve bir üst değer vardır. Bu değerlerin ortasındaki değere " sınıf değeri" denir.

Sınıf değeri= (Alt değer + üst değer)/2 formülünden bulunur.

## **1. BASİT FREKANS DAĞILIM TABLOLARI**

1. örnek: Bir sınıftaki 50 öğrencinin istatistik dersinden aldığı notlar aşağıda verilmiştir. Bu notların frekans dağılım tablosunun hazırlanması için aşağıdaki işlemler yapılır;

a) Öğrencilerin istatistik dersinden aldığı notlar en küçüğünden en büyüğüne doğru Tablo 1"de görüldüğü gibi sıralanır.

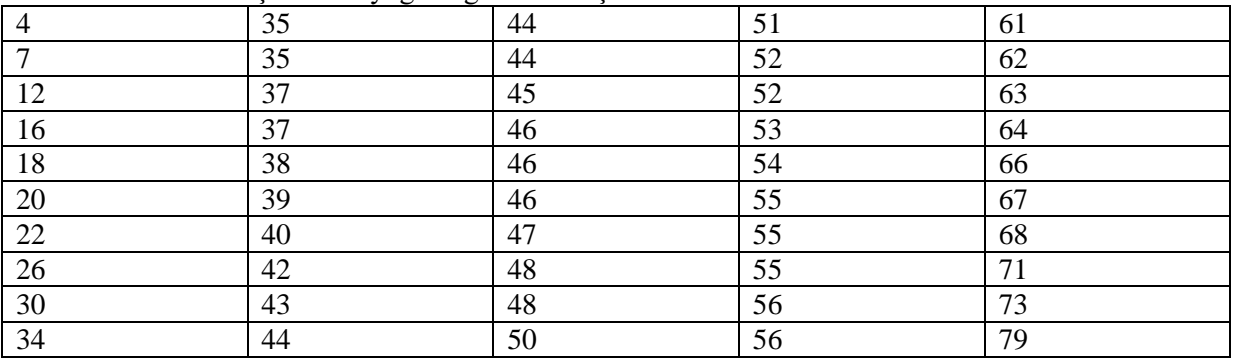

Tablo 1. Notların küçükten büyüğe doğru sıralanışı

b) Sınıf aralığının hesaplanması

Sınıf aralığının hesaplanabilmesi için notların kaç gruba ayrıldığının yani sınıf sayısının bilinmesi gerekir. Burada notların 10 sınıfa ayrılması öngörülmüştür.

Sınıf aralığı=(en büyük varyant-En küçük varyant)/sınıf= (79- 4)/10=7.5 bu tam sayıya tamamlanır. Dolaysıyla Sınıf aralığı= 8 olarak bulunur.

#### c) sınıfların oluşturulması:

En küçük varyant olan 4 rakamı birinci sınıfın alt sınırıdır. Buna sınıf aralığı olan 8 rakamı eklenerek ikinci sınıfın alt sınırı olan 12 rakamı elde edilir. Her sınıfın alt sınırına 8 rakamı eklenerek bir sonraki sınıfın alt sınırı elde edilir.

d) Sınıf değerinin hesaplanması:

Sınıf değeri= (alt sınır + üst sınır)/2=  $(4+11)/2=7.5$ 

Bulunan bu değere sınıf aralığı olan 8 eklenerek diğer sınıf değerleri de bulunur.

#### e)frekansların tespiti

Varyantlar sıra ile okunarak alt ve üst sınıfı belli olan hangi sınıfa giriyorsa o sınıfın içine dahil edilir f) Frekans dağılım yüzdelerinin hesabı:

her sınıftaki rakam toplam öğrenci sayısına oranlanarak bulunur.

g) Kumulatif (eklemeli) frekans ve yüzdelerinin hesabı

Birinci sınıfın frekansına ikinci sınıfın frekansı, ikinci sınıfın frekansına üçüncü sınıfın frekansı eklenerek her sınıf için kumülatif frekanslar bulunur. Kumülatif yüzdelerde yine oranlanarak hesaplanır.

Tablo 1 deki öğrencilerin istatistik dersinden almış olduğu notlar, yukarıda belirtilen adımlar izlenerek Tablo 2 deki frekans dağılım tablosu oluşturularak sorunun çözümüne ulaşılmış olur….

| Siniflar      | $140102.$ Ogiving hour minimum and $94.1$<br>Sınıf değeri | Frekans (F)    | $X \times F$ | $\%$           | Kumulatif | Kumulatif     |
|---------------|-----------------------------------------------------------|----------------|--------------|----------------|-----------|---------------|
|               | (X)                                                       |                |              |                | frekans   | $\frac{0}{0}$ |
| $4 - 11$      | 7.5                                                       | $\overline{2}$ | 15.0         | $\overline{4}$ | 2         | 4             |
| $12-19$       | 15.5                                                      | 3              | 46.5         | 6              | 5         | 10            |
| 20-27         | 23.5                                                      | 3              | 70.5         | 6              | 8         | 16            |
| 28-35         | 31.5                                                      | $\overline{4}$ | 126.0        | 8              | 12        | 24            |
| $36-43$       | 39.5                                                      | 7              | 176.5        | 14             | 19        | 38            |
| 44-51         | 47.5                                                      | 12             | 570.0        | 24             | 31        | 62            |
| 52-59         | 55.5                                                      | 9              | 499.5        | 18             | 40        | 80            |
| 60-67         | 63.5                                                      | 6              | 381.0        | 12             | 46        | 92            |
| 68-75         | 71.5                                                      | 3              | 214.5        | 6              | 49        | 98            |
| 76-83         | 79.5                                                      |                | 79.5         | $\overline{2}$ | 50        | 100           |
| <b>TOPLAM</b> |                                                           | 50             | 2.279.00     | 100            |           |               |

Tablo 2. Öğrenci notlarının frekans dağılım tablosu

## **B) EKLEMELİ FREKANS DAĞILIM TABLOLARI**

Belirli bir değerden daha küçük veya daha büyük değerli varyantların mutlak ve nisbi değerlerini belirlemek için eklemeli(Kumülatif) frekans dağılım tabloları kullanılır.

2. Örnek: Tablo 1de verilen 50 öğrencinin istatistik dersinden almış olduğu notları kullanılarak aşağıdaki işlemler yapılır.

a) sınıfların gerçek alt sınırının tespiti:

Gercek alt sınır=(birinci sınıfın üst sınırı + ikinci sınıfın alt sınırı)/2= $(11+12)$ /2=11.5

Bulunan 11.5 değeri birinci sınıfın gerçek alt sınırıdır. Bu değerden sınıf aralığı olarak bulunan 8 değeri çıkarılarak 1. sınıf, 8 eklenerek de diğer sınıflar bulunur.

b) ……Den daha az mutlak frekans değerlerinin hesabı:

her bir sınıf da belirtilen nottan daha aşağıda notlar eklenir ve mutlak değeri alınarak tabloya yerleştirilir.. Örneğin; 3.5"den daha düşük not yoktur. Bu bölüme sıfır değeri yazılır. 11.5"da daha az not sayısı 2 dir….

c)…………Den daha fazla Frekans Değerlerinin hesaplanması:

Son sınıfın gerçek alt sınırı 83.5"dir. ve bundan fazla not olmadığı için bu sınıfın karşısına mutlak değer olarak sıfır yazılır. Sondan bir önceki sınıfın gerçek alt değeri 75.5"den daha büyük not sayısı ise 1"dir……

Bu tabloların faydası; belirli bir nottan daha az veya daha fazla not alan öğrencilerin oranını vermesidir. Örneğin; Sınıfta 51.5"den daha az not alan öğrenci sayısı 31, oranı ise %62"dir. Buna karşılık sınıfta 51.5"den daha fazla not alan öğrenci sayısı 19, oranı ise %38"dir (Bakınız TABLO 3).

| sınıflar | den daha az eklemeli frekansları |     | den daha fazla eklemeli frekansları |                             |
|----------|----------------------------------|-----|-------------------------------------|-----------------------------|
|          | Mutlak                           | %   | Mutlak                              | $\%$                        |
| 3.5      | 0                                |     | 50                                  | 100                         |
| 11.5     | $\mathcal{D}_{\mathcal{A}}$      |     | 48                                  | 96                          |
| 19.5     | 5                                | 10  | 45                                  | 90                          |
| 27.5     | 8                                | 16  | 42                                  | 84                          |
| 35.5     | 12                               | 24  | 38                                  | 76                          |
| 43.5     | 19                               | 38  | 31                                  | 62                          |
| 51.5     | 31                               | 62  | 19                                  | 38                          |
| 59.5     | 40                               | 80  | 10                                  | 20                          |
| 67.5     | 46                               | 92  | 4                                   | 8                           |
| 75.5     | 49                               | 98  |                                     | $\mathcal{D}_{\mathcal{L}}$ |
| 83.5     | 50                               | 100 | $\theta$                            | $\theta$                    |

Tablo 3. Öğrencilerin istatistik notlarının ……den daha az ve ………den daha fazla" eklemeli frekans tablosu:

Yukarıdaki yöntemler izlenerek Tablo 3 oluşturulur ve soru çözümlemiş olur………..

**2. örnek:** Bir yaşındaki 40 adet koyuna ait ağırlıklar (kg) aşağıdaki gibi tespit edilmiştir. 48, 63, 55, 52, 62, 55, 52, 48, 64, 56, 54, 51, 44, 62, 50, 43, 61, 55, 51, 46, 59, 54, 50, 43, 49, 40, 53, 58, 59, 54, 53, 48, 69, 48, 67, 57, 49, 53, 57, 53.

Frekans tablosu düzenleyiniz.

Çözüm;

Tablo1: ağırlıklar büyükten küçüğe doğru sıralanır;

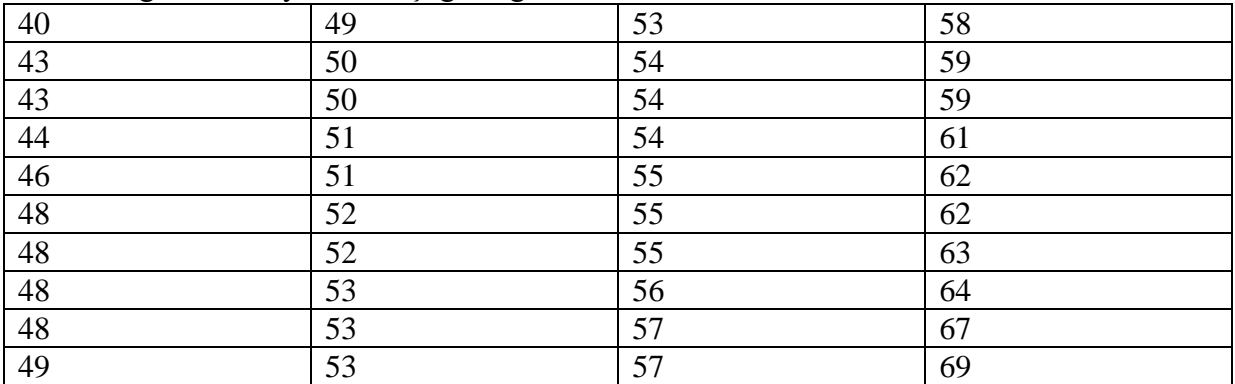

Sınıf sayısı=8 olarak alalım

Sınıf aralığı= (en büyük ağırlık-en küçük ağırlık)/ sınıf sayısı= (69-40)/8=3.63 = 4 olarak alalım.

Tablo 2. koyun ağırlıkları frekans dağılım tablosu

| Simiflar      | Sınıf değeri | Frekans (F)    | $X \times F$ | %     | Kumulatif | Kumulatif |
|---------------|--------------|----------------|--------------|-------|-----------|-----------|
|               | (X)          |                |              |       | frekans   | %         |
| 39-42         | 40.5         |                |              | 2.5   |           | 2.5       |
| 43-46         | 44.5         | 4              |              | 10.0  | 5         | 20.0      |
| 47-50         | 48.5         | 8              |              | 20.0  | 13        | 32.5      |
| 51-54         | 52.5         | 11             |              | 27.5  | 24        | 60.0      |
| 55-58         | 56.5         | 7              |              | 17.5  | 31        | 77.5      |
| 59-62         | 60.5         | 5              |              | 12.5  | 36        | 90.0      |
| 63-66         | 64.5         | $\overline{2}$ |              | 5.0   | 38        | 95.0      |
| 67-70         | 68.5         | $\overline{2}$ |              | 5.0   | 40        | 100.0     |
| <b>TOPLAM</b> |              | 40             |              | 100.0 |           |           |

Gerçek alt sınır=(birinci sınıfın üst sınırı + ikinci sınıfın alt sınırı)/2= (42+43) /2=425

Bulunan 42.5 değeri birinci sınıfın gerçek alt sınırıdır. Bu değerden sınıf aralığı olarak bulunan 4 değeri çıkarılarak 1. sınıf, 4 eklenerek de diğer sınıflar bulunur.

| Tablo 3. koyun ağırlıklarının ……den daha az ve ………den daha fazla" eklemeli frekans tablosu: |                                  |      |                                     |      |  |  |
|---------------------------------------------------------------------------------------------|----------------------------------|------|-------------------------------------|------|--|--|
| sınıflar                                                                                    | den daha az eklemeli frekansları |      | den daha fazla eklemeli frekansları |      |  |  |
|                                                                                             | Mutlak                           | %    | Mutlak                              | $\%$ |  |  |
| 38.5                                                                                        |                                  |      | 40                                  | 100  |  |  |
| 42.5                                                                                        |                                  | 2.5  | 39                                  | 97.5 |  |  |
| 46.5                                                                                        |                                  | 12.5 | 35                                  | 57.5 |  |  |
| 50.5                                                                                        | 13                               | 32.5 | 27                                  | 67.5 |  |  |
| 54.5                                                                                        | 24                               | 60   | 16                                  | 40   |  |  |
| 58.5                                                                                        | 31                               | 77.5 | 9                                   | 22.5 |  |  |
| 62.5                                                                                        | 36                               | 90   |                                     | 10   |  |  |
| 66.5                                                                                        | 38                               | 95   |                                     |      |  |  |
| 70.5                                                                                        | 40                               | 100  |                                     |      |  |  |

Tablo 3. koyun ağırlıklarının ……den daha az ve ………den daha fazla" eklemeli frekans tablosu:

## **3. örnek**

**AĢağıda tablosu verilen değerlerin frekans dağılım tablosunu ve eklemeli frekans tablosunu yapınız?**

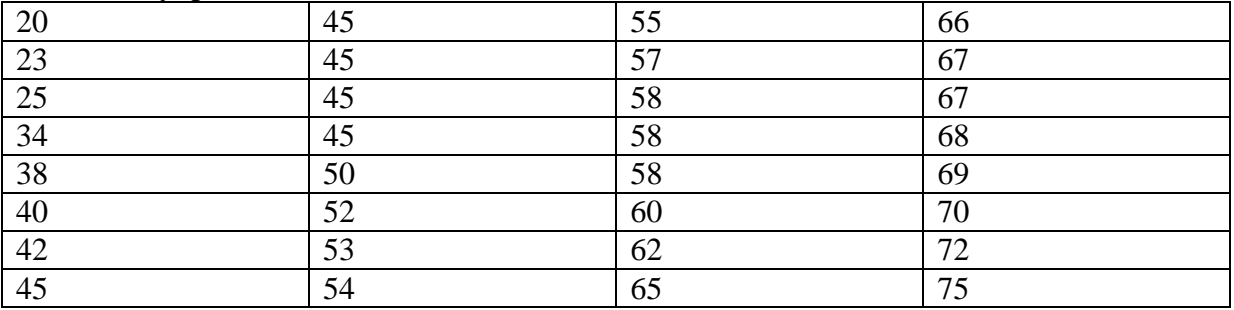

SINIFLAR=8

Sınıf aralığı=75-20/8=6.8=7

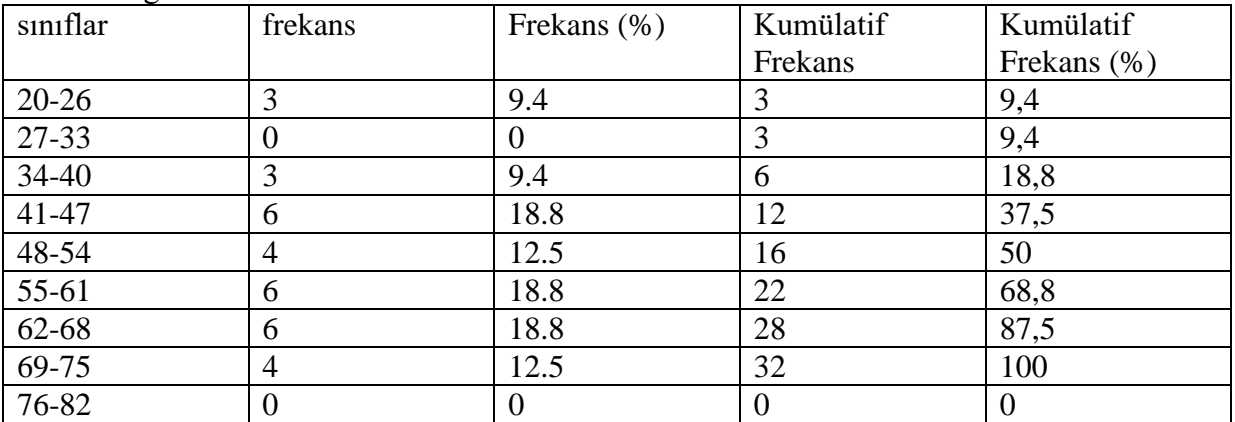

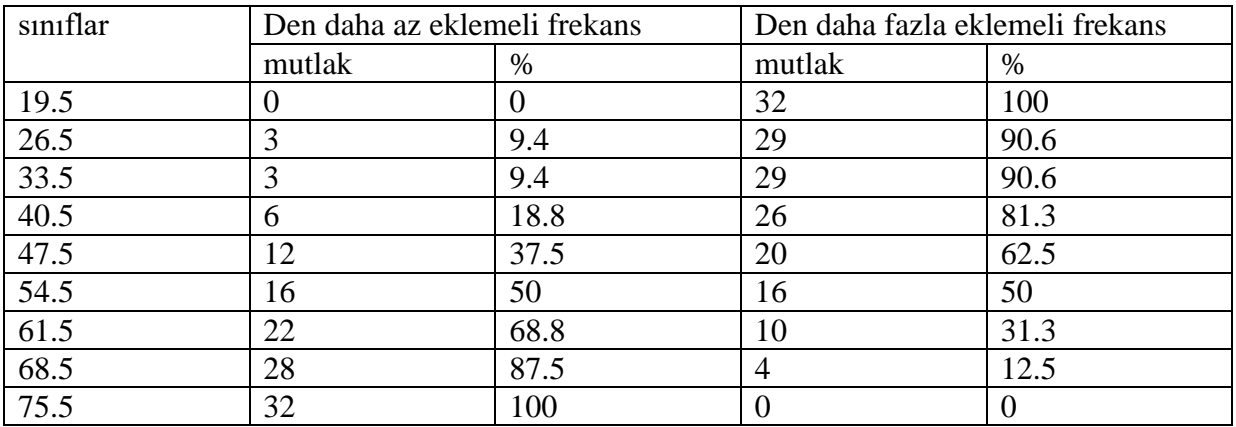

Sınıf aralığı=26+27/2=26.5

# **3.DERS MERKEZĠ EĞĠLĠM ÖLÇÜLERĠ VE BUNLARIN HESAPLAMASI**

İstatistik verilerin analizinde yapılacak ilk iş ortalamaların hesaplanmasıdır. Bir varyant grubu için tipik veya temsilci olabilecek değere "ortalama" denir. Diğer bir deyimle ortalama " merkezi eğilim ölçüsüdür. Genel olarak istatistikte 5 çeşit ortalama vardır;

1-Aritmetik ortalama (AO) 2-(Median)- Ortanca değer (OD) 3- (Mode)-Tepe değeri (TD)

# **1-Aritmetik ortalama (AO)**

#### **a) Basit aritmetik ortalama**

Her hangi bir konuya ait gözlemlerin (xi) toplamının toplam gözlem sayısına bölümü ile hesaplanır.  $Xort = x1+x2+x3/n$ 

1. Örnek: 8, 7, 6,5, 9, 4, 3, 5 ve 7 serisinin ortalamasının hesaplayınız?  $Xort = (8 + 7 + 6 + 5 + 9 + 4 + 3 + 5 + 7)/9 = 6$ 

#### **b) tartılı aritmetik ortalama:**

Xi değerinin bir tartım faktörüne bağlı olarak elde edilmesi durumunda tartılı ortalama kullanılır. 1. örnek: Bir öğrencinin bir yarıyılda almış olduğu dersler, derslerin haftalık saati ve notları tablo1 de verilmiştir. Not ortalamasını hesaplayınız?

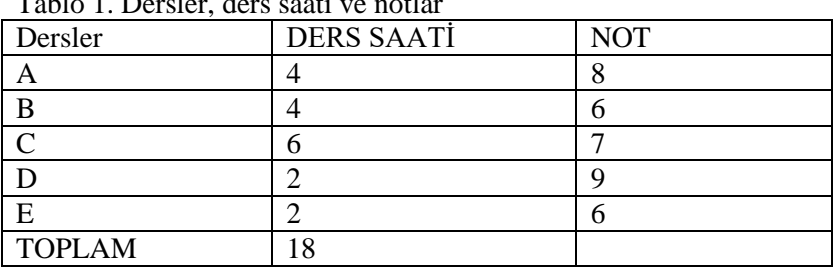

Tablo 1. Dersler, ders saati ve notlar

Xort=(4\*8+4\*6+6\*7+2\*9+2\*6)/18=7.11 Basit aritmetik ortalaması ise; 36/5=7.20

Frekans tablosundan ortalama:

T.A.O= (sınıf değeri x frekans değeri)/öğrenci sayısı: 2279/50=45.58 Aynı örneğin basit aritmetik ortalaması ise; (4+7+12+……….+79)/50= 45.12 ikisi arası fark=0.46.

#### **2.(Median)- Ortanca değer (OD)**

Büyüklüklerine göre sıralanmış varyantların tam ortasındaki değere ortanca değer (medyan)denir. Varyantlar 27 bu örnekte 7 varyantın ortasında yer alan 55 sayısı medyandır. 35 Bu 7 varyantın aritmetik ortalaması ise 50.28 dir 40 **55** 60 65 70 ∑ 352  $\overline{X}$ ort=50.28 2. örnek Varyantlar 20 Bu varyantların ortasında yer alan iki varyant 40 ve 55"dir. Ortanca değer 27 bu iki değerin ortasıdır.  $35$  OD=  $(40+55)/2=47.5$ 

40 Burada ortanca değer ve aritmetik ortalama arasında 1.0 fark vardır.

55

3. örnek: Ortanca değerin frekans tablosundan nasıl hesaplanacağı gösteren örnek tablo aşağıda verilmiştir.

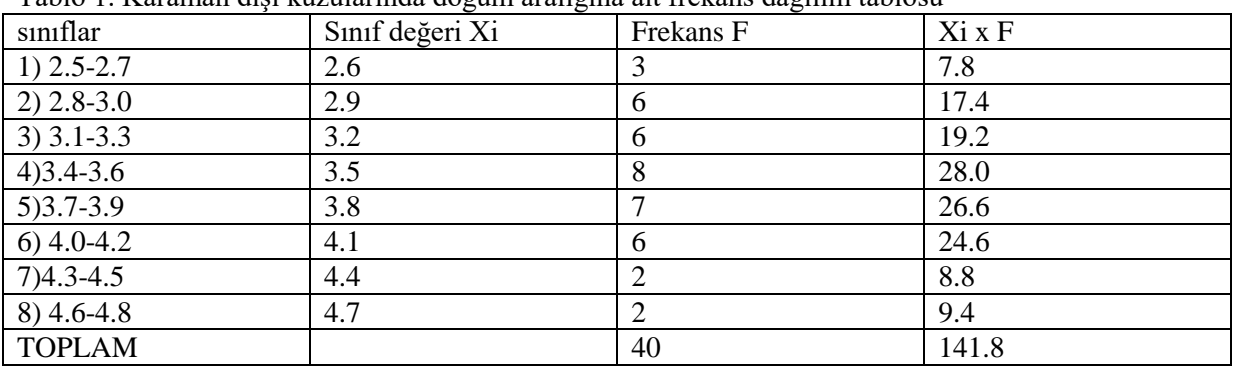

Tablo 1. Karaman dişi kuzularında doğum aralığına ait frekans dağılım tablosu

Bu tabloda ortanca değer 20. kuzunun sınıf değeridir. Yani frekans sütununda yukardan itibaren sayılmaya başlanır. 3+6+6= 15 eder. 8 daha ilave edilince 23 eder ortanca değer 20. kuzunun sınıf değeri olduğuna göre ortanca değerin frekansı 8 rakamının olduğu sınıf değeridir.

OD=  $L1 + ((n/2) - \sum f1/fod)xc$ 

L1= ortanca değerin bulunduğu sınıfın alt gerçek sınırıdır

Tablo 1 "den bakıldığında ortanca değerin bulunduğu sınıf 4. sınıftır. Bu sınıfın üstünde 15, altında 17 varyant vardır.

L<sub>1</sub>=  $(3.3+3.4)2=3.35$ 'dir

n= toplam varyant sayısı= 40

 $\Sigma$  f1= O.D' e ait siniftan daha önceki siniflarin frekanslarının toplami= 3+6+6=15

Fod= O.D"in bulunduğu sınıfın frekansı=8

C= sınıf aralığı=2.9-2.6=0.3

Buna göre; O.D=  $3.35+((40/2)-15/8)x0.3=3.5375$ ; Tartılı A.O=141.8/40=3.5450

Varyantların genelinde birkaç tane çok yüksek veya çok düşük değerli varyant varsa aritmetik ortalama doğru sonuç vermez. Bu durumda ortanca değer hesaplanır;

1. örnek: bir köydeki tarım işletmelerinin alanları aşağıda verilmiştir. İşletme genişliği (dekar)

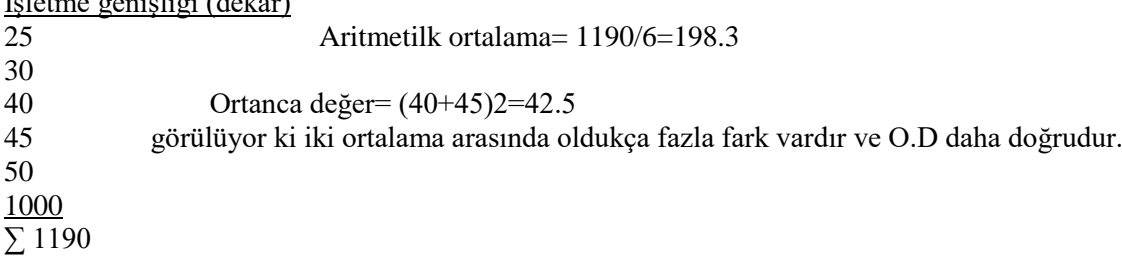

# **3. (Mode) Tepe Değeri (TD)**

Bir varyant grubunda frekansı en fazla olan sınıf değerine tepe değeri denir.

| $\overline{\phantom{a}}$<br>sınıflar | ັ<br>ັ<br>Sınıf değeri Xi | ັ<br>Frekans F | Xi x F |
|--------------------------------------|---------------------------|----------------|--------|
| $1)$ 2.5-2.7                         | 2.6                       | 3              | 7.8    |
| $2) 2.8 - 3.0$                       | 2.9                       | 6              | 17.4   |
| $3)$ 3.1-3.3                         | 3.2                       | 6              | 19.2   |
| $4)3.4 - 3.6$                        | 3.5                       | 8              | 28.0   |
| $5)3.7-3.9$                          | 3.8                       |                | 26.6   |
| $6)$ 4.0-4.2                         | 4.1                       | 6              | 24.6   |
| $7)4.3-4.\overline{5}$               | 4.4                       | ⌒              | 8.8    |
| $8)$ 4.6-4.8                         | 4.7                       | 2              | 9.4    |
| <b>TOPLAM</b>                        |                           | 40             | 141.8  |

Tablo 1. Karaman dişi kuzularında doğum aralığına ait frekans dağılım tablosu

Bu örnekte; frekansı en fazla olan sınıfın değeri 3.5"dir. Bu değer; tepe değeridir.

TD=  $L1+ (d1/(d1+d2))$  x c

L1= Tepe değerinin bulunduğu sınıfın alt gerçek sınırı (3.3+3.4)/2=3.35

 $d1$ = Tepe değerinin bulunduğu sınıfın frekansı ile bir önceki sınıfın frekansı arasındaki farktır. (8-6)=2 d2= Tepe değerinin bulunduğu sınıfın frekansı ile bir sonraki sınıfın frekansı arasındaki farktır.(8-7)=1  $c=$  sınıf aralığı (2.9-2.6)=0.3

TD=  $3.35 + ((8-6)/(8-6)+(8-7)) \times 0.3 = 3.55$ 

**1.örnek.** frekans dağılım tablosu aşağıda verilmiş olan çizelgede; AO, OD ve TD"ni bulunuz?

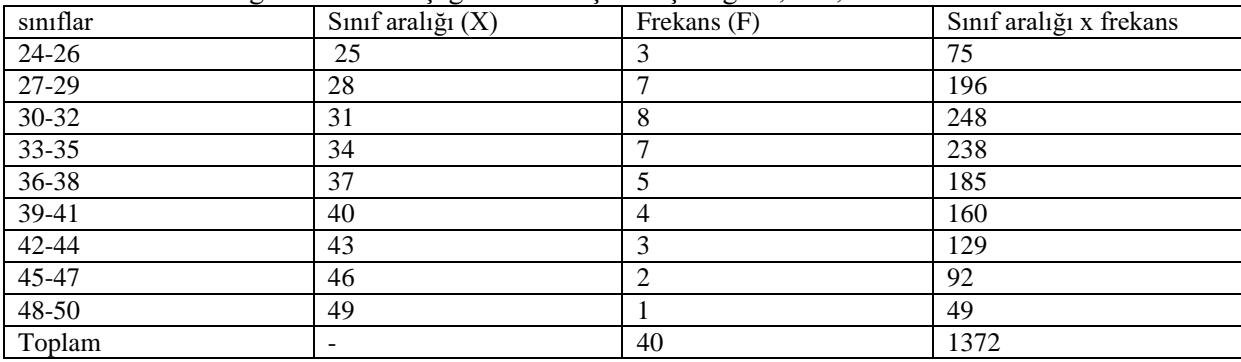

a) Aritmetik ortalama= 1372/40=34.30

b) Ortanca değer= frekans sayısı bakımından sınıf değeri 34 olan sınıftadır

OD= $(32+33/2)+( (40/2)-18)/7*3=33.36$ 

c) TD=  $(29+30)/2+ ((8-7)/(8-7)+(8-7))^*3=31.00$ 

#### **2. örnek:** frekans dağılım tablosu aşağıda verilmiş olan çizelgede; AO, OD ve TD"ni bulunuz?

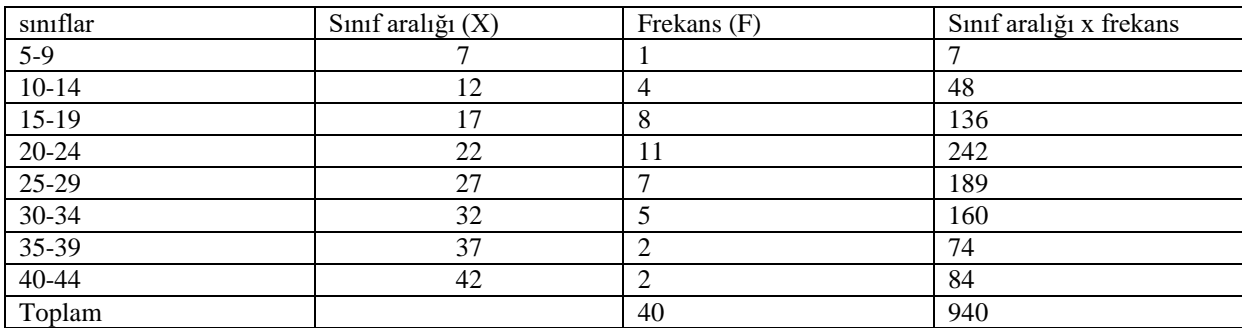

a) Aritmetik ortalama=  $940/40=23.50$ 

b) Ortanca değer= frekans sayısı bakımından sınıf değeri 22 olan sınıftadır OD= $(20+19/2)$ + $((40/2)-13)/11$ \*5= 22.68 c) tepe değeri en büyük frekansın olduğu değerdir (11)  $TD = (20+19)/2+ ((11-8)/(11-8)+(11-7))$ \*5= 21.64

## **3. örnek**

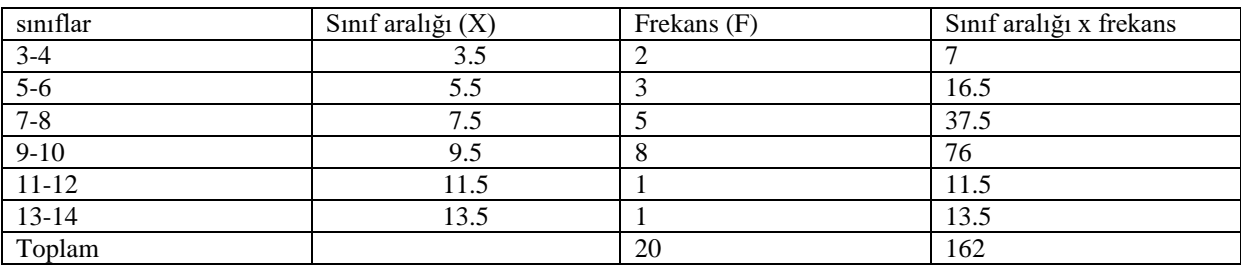

a) Aritmetik ortalama= 162/20=8.10

b) Ortanca değer= frekans sayısı bakımından sınıf değeri 7.5 olan sınıftadır OD= $(6+7)/2+((20/2)-5)/5*2=8.5$ 

c) tepe değeri en büyük frekansın olduğu değerdir (11) TD=  $(8+9)/2+ ((8-5)/(8-5)+(8-1))^*2=9.10$ 

## **4. örnek**

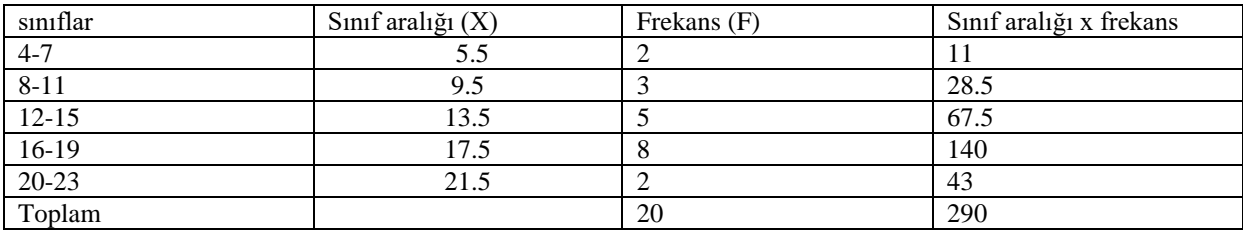

a) Aritmetik ortalama= 290/20=14.5

b) Ortanca değer= frekans sayısı bakımından sınıf değeri 22 olan sınıftadır

 $OD=(11+12)/2+(20/2)-5)/5+4=15.5$ 

c) tepe değeri en büyük frekansın olduğu değerdir (11)

TD= $(15+16)/2+((8-5)/(8-5)+(8-2))*4=16.8$ 

# **4. DERS DEĞĠġĠM (VARYASYON) ÖLÇÜLERĠ**

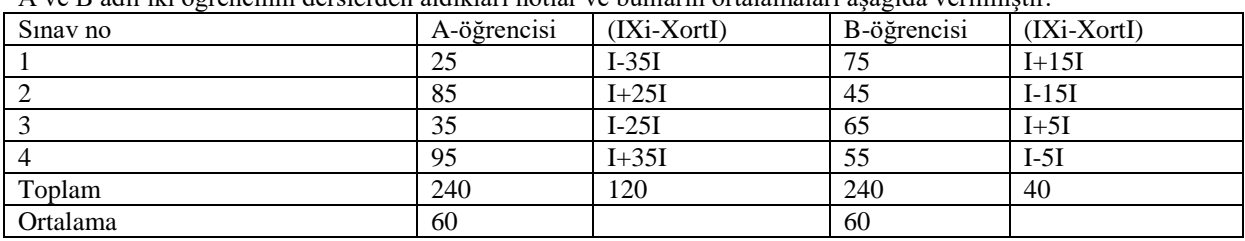

A ve B adlı iki öğrencinin derslerden aldıkları notlar ve bunların ortalamaları aşağıda verilmiştir.

#### **a) DeğiĢim geniĢliği (Range);**

Ortalamanın hesaplandığı varyantların en büyüğü ile en küçüğü arasındaki farka değişim genişliği denir.

A öğrencisinin değişim genişliği= (95-25)=70, B öğrencisinin değişim genişliği=(75-45)=30 Buna göre değişim genişliği az olan B öğrencisi daha güvenilirdir.

#### **b) ortalama sapma;**

Varyantların ortalamadan farklarının mutlak değerlerinin toplamının varyant sayısına bölünmesiyle elde edilen değere ortalama sapma denir.

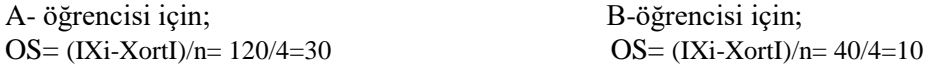

A öğrencisinin ortalamadan sapması B öğrencisininkinin 3 katıdır. Dolaysıyla B öğrencisi daha çok güvenilirdir.

#### **c) Varyans;**

iki farklı bulunuş yönteni vardır.

a) varyantlarla ortalama arasındaki farkların karelerinin toplam varyant sayısının bir eksiğine bölünmesiyle elde edilen değere varyans denir.

 $S^2 = \sum (Xi-Xort)^2/n-1$ 

b) Varyantların toplamlarının karesinin varyant sayısına bölünüp, varyantların kareler toplamında çıkarıldıktan sonra, varyant sayısının bir eksiğine bölünmesiyle bulunan değere varyans denir.

$$
S^2=(\sum Xi^2-(\sum Xi)^2/n)/n-1
$$

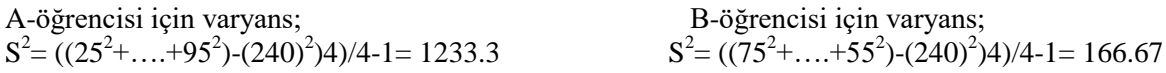

A öğrencisinin varyansı B öğrencisininkinin 7 katıdır. Dolaysıyla B öğrencisi daha çok güvenilirdir.

#### **d) standart sapma;**

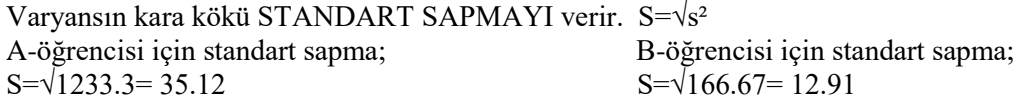

A öğrencisinin standart sapması B öğrencisininkinin yaklaşık 3 katıdır. Dolaysıyla B öğrencisi daha çok güvenilirdir.

#### **e) standart hata;**

Standart sapmanın örnek sayısının karaköküne oranına standart hata denir. Sx=S/ $\sqrt{n}$ 

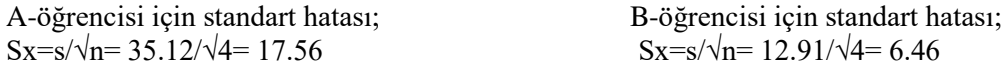

A öğrencisinin standart hatası B öğrencisininkine göre daha büyüktür. Dolaysıyla B öğrencisi daha çok güvenilirdir.

#### **g) varyasyon katsayısı;**

Standart sapmanın ortalamaya oranıdır ve % ile ifade edilir. VK=(S/Xort)x100

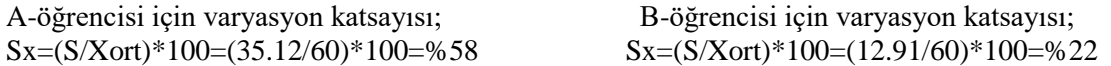

A öğrencisinin varyasyon katsayısı B öğrencisininkine göre daha büyüktür. Dolaysıyla B öğrencisi daha çok güvenilirdir.

Varyasyon katsayı %25"i geçerse o çalışmanın iptal edilip yeniden yapılması gerekir.

# **Örnekler;**

1. Standart hatası 0.5 , ortalaması 10 ve örnek sayısı 5 olan bir çalışmada; S² ,S ve VK"sını bulunuz?

2. Varyansı 10, örnek sayısı 20 ve ortalaması 50 olan bir işlemde S, Sx ve Vk"sını bulunuz?

3. VK"sı % 25 ve ortalaması 10 ve örnek sayısı 4 olan bir çalışmada, S², S ve Sx"yı bulunuz?

4. 4 , 8, 12, 16 rakamları toplamı=40 , Ortalaması 10, S², S Sx ve VK"sını bulunuz?